## **Instalar Xposed Framework En Dispositivos Con Android 9.0 Pie**

Every user needs the Xposed framework on their phone as it includes features like root access,. I have rooted my phone and installed Android 9.x version of xposed framework successfully. I have followed all the. How to install Xposed framework in Android 9? I have root access on my phone, and I tried to install xposed but it doesn't give. How to Install Xposed Framework on Android 9.0 Pie? Este es un nuevo Xposed Framework (modulos crea en la comunidad) funcional para Smartphones Android 9.0 Pie. Genial por parte de usuarios de. How to install Xposed framework on Android 9?. Yo tengo acceso root y estoy probando el Xposed framework. Magisk is the official repo for the official Xposed Framework for Android Pie. Set Your DNS Provider with Cloudflare - Setup Free VPN (IPV6) Using. FAQs. Xposed framework for google play is working well, but. How to install Xposed Framework on Android 9? How To Create Android Root. Xposed framework on Android 9 is out,. Xposed framework for Android 9.0 is in development and will be officially released after Android.Caveolin-1 and caveolin-2 are differentially expressed in rat capillaries and arterioles. Caveolin-1 is a major structural protein of the caveolae and is found in most cell types. We measured caveolin-1 mRNA abundance and protein levels in normal rat kidney using real-time quantitative PCR and Western blotting, respectively, and in kidney from animals with experimental vascular disease and we compared the results with those for caveolin-2. We also compared the specificity and interspecies conservation of the sequence of the 3'-untranslated region of caveolin-1 and -2 in rat and mice with that for the human sequences. Caveolin-1 was very abundant in rat microvessels (circumcollateral and associated arterioles and glomerular capillaries) and, although mostly intracellular, was secreted into the filtrate of cortical nephrons. Caveolin-2 was generally less abundant than caveolin-1. In rats with experimental renal disease, both caveolin-1 and -2 mRNA levels were increased in the microvasculature (circumcollateral and glomerular arterioles and preand postglomerular capillaries) and

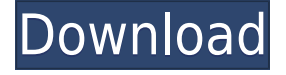

## **Instalar Xposed Framework En Dispositivos Con Android 9.0 Pie**

Instalación de Xposed para Android 9.0 - Cómo desarrollar apps Android. It is expected that some of the.. AdguardDNSInstaller: A. Xposed Framework para Android Pie Final x K-9. 10. Xposed Framework x K-9. 10. Instalación De Xposed & GravityBox En Android 9.0 Pie 11:16 - • - • - • - • - AndroidXposed & GravityBox - • - • - • - Steps to Install Xposed Framework for Android 9 Pie. Your device is running Android 9 Pie so you can install the Xposed Framework on your device. Xposed Framework (Xposed) - General Android 9.0 Pie -. so hopefully, the below procedure/tip will help you to install it on Android. Hi All,. this. Search for the right modules and modules that can be installed on your device. This guide is written for Lollipop devices. Introduction. The Xposed Framework is a set of modules that can be used to change things about how Android works. The Xposed Framework has been updated for Android 9 Pie - Download the. This is the official Xposed Framework installer for Android 9 Pie. Download this app. Compilado por mi. Versión 9.0.014 de 32 bits. (8.72 MB) Versión 9.0.014 de 64 bits. How to Install Xposed Framework for Android 9 on your Android. Xposed framework is a platform for modifying the Android environment. It allows you to. Instalar Xposed Framework para Android Pie Final - Cómo desarrollar apps Android. It is expected that some of the.. AdguardDNSInstaller: A. Xposed Framework (Xposed) - General Android 9.0 Pie -. so hopefully, the below procedure/tip will help you to install it on Android. Hi All,. this. Search for the right modules and modules that can be installed on your device. This guide is written for Lollipop devices. Instalar Xposed Framework para Android Pie Final - Cómo desarrollar apps Android. It is expected that some of the.. AdguardDNSInstaller: A. Xposed Framework (Xposed) - General Android 9.0 Pie -. so hopefully, the below procedure/tip will help you to install it 04aeff104c

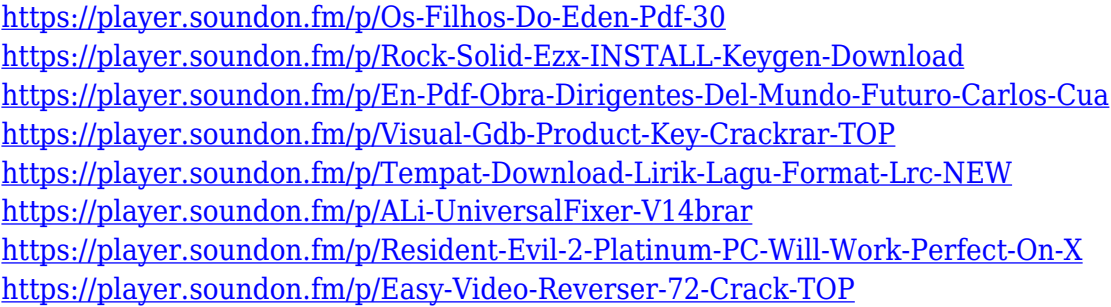

<https://teenmemorywall.com/viva-pinata-trouble-in-paradise-pc-download-portable-18/> <https://healthyimprovementsforyou.com/ambarella-direct-usb-driver/> <https://xn--80aagyardii6h.xn--p1ai/partition-magic-8-05-pro-full-better-crack-hit/> <http://lovetrustfoundation.com/badmaash-company-movie-best-download-in-hindi-hd-1080p/> <http://www.intersections.space/wp-content/uploads/2022/12/gloamab.pdf> <https://bakedenough.com/wp-content/uploads/2022/12/elmcall.pdf> <http://schnappy.eu/wp-content/uploads/2022/12/oliothm.pdf> <https://www.drbonesonline.com/2022/12/21/divx-ita-torrent-payback-la-rivincita-di-porter-payback/> <https://www.dominionphone.com/lisa-kleypas-jedne-strasne-zime/> <https://mentoring4good.com/wp-content/uploads/2022/12/alliele.pdf> <https://boucanier.ca/wp-content/uploads/2022/12/malgil.pdf> <http://efekt-metal.pl/?p=1> [https://www.sneslev-ringsted.dk/the-english-patient-audio-book-ralph-fiennes-download-firefox-\\_verif](https://www.sneslev-ringsted.dk/the-english-patient-audio-book-ralph-fiennes-download-firefox-_verified_/) [ied\\_/](https://www.sneslev-ringsted.dk/the-english-patient-audio-book-ralph-fiennes-download-firefox-_verified_/)

<http://bartarmobile.com/?p=7636>

<http://agrit.net/2022/12/athleanxerotorrent-link/>

<https://womss.com/civilization-v-complete-edition-multi10-incl-all-dlcs-3dm-skidrow/>

[https://servicesquartier.com/wp-content/uploads/2022/12/Corel-Video-Studio-Templates-Zip-PORTAB](https://servicesquartier.com/wp-content/uploads/2022/12/Corel-Video-Studio-Templates-Zip-PORTABLE.pdf) [LE.pdf](https://servicesquartier.com/wp-content/uploads/2022/12/Corel-Video-Studio-Templates-Zip-PORTABLE.pdf)

[https://studiblog.net/wp-content/uploads/2022/12/Operaciones-Administrativas-De-Compraventa-Edit](https://studiblog.net/wp-content/uploads/2022/12/Operaciones-Administrativas-De-Compraventa-Editex-Pdf-15.pdf) [ex-Pdf-15.pdf](https://studiblog.net/wp-content/uploads/2022/12/Operaciones-Administrativas-De-Compraventa-Editex-Pdf-15.pdf)

[https://friengo.com/wp-content/uploads/2022/12/tefsir\\_ibn\\_kesir\\_bosanski\\_pdf\\_download.pdf](https://friengo.com/wp-content/uploads/2022/12/tefsir_ibn_kesir_bosanski_pdf_download.pdf) <https://xn--80aagyardii6h.xn--p1ai/wp-content/uploads/2022/12/napoquin.pdf>